## **CLOUD STORAGE APP: SITEMAP (VERSION 1) - PHASE 1**

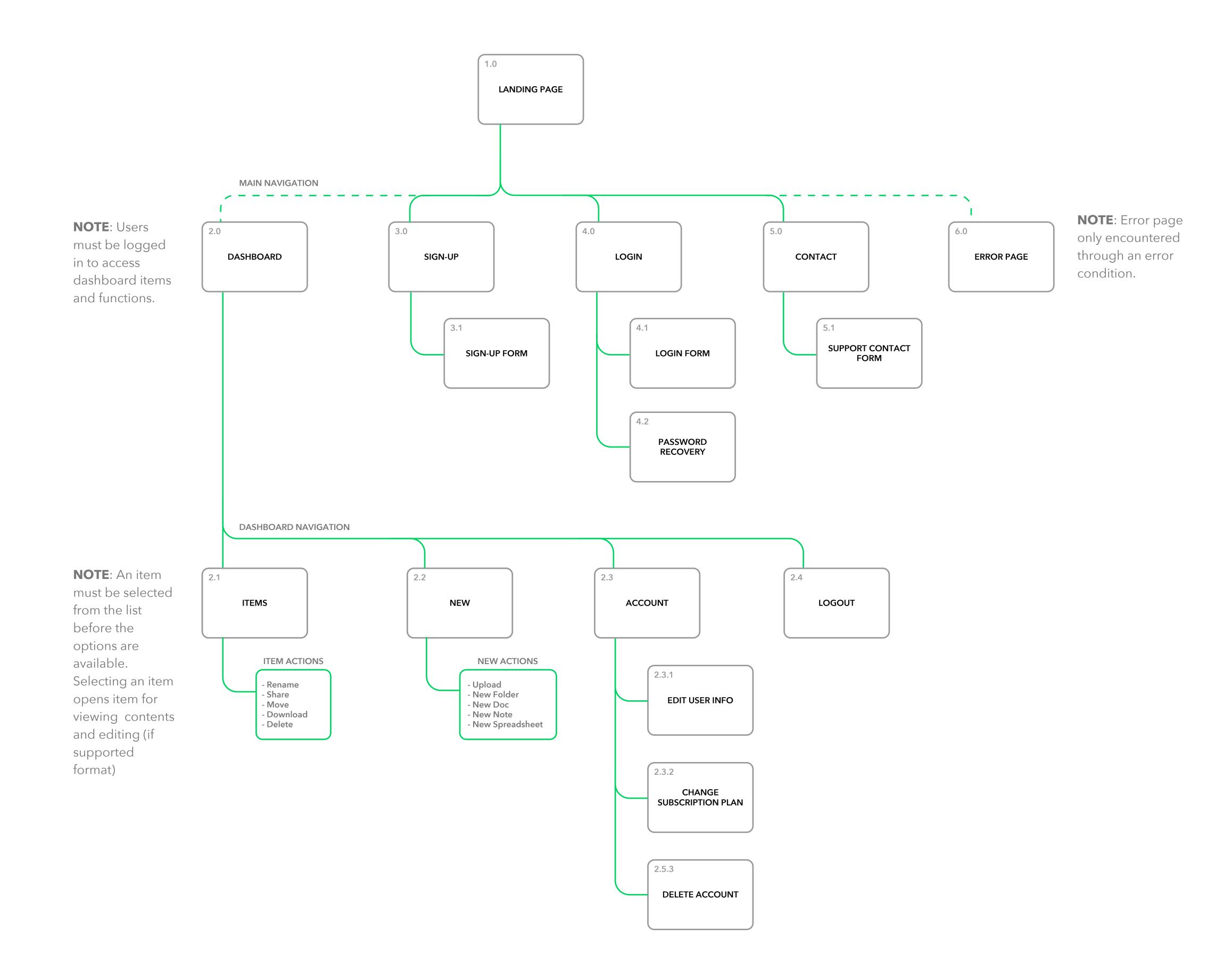